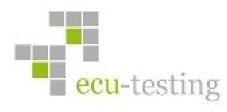

## Project examples: ecu-testing Test automation tool for HiL test system

- Interface to the simulation model on the dSPACE platform
- Interface to the Diagnosis tool EDIABAS
- Standalone application in Python/wxPython.
- Sequential tests
- Test programming through GUI

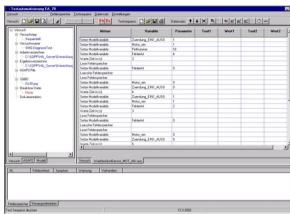

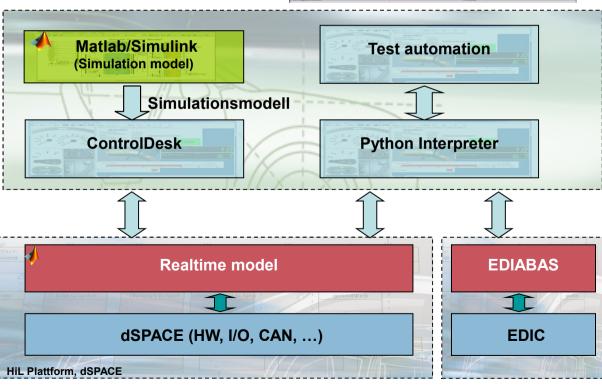

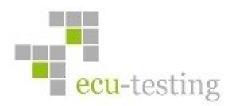

## Project examples: ecu-testing Automatic generation of CAN simulation

- Check of the DBC files
- Parsing of the DBC files
- Choosing the needed CAN messages for the ECU to be tested
- Automatic generation of the needed TX- and RX-Blocks for the choosen CAN messages
- Generated Simulink blocks include:
  - Cycle times
  - Alive counter
  - Checksum calculation
  - Configured CAN driver blocks

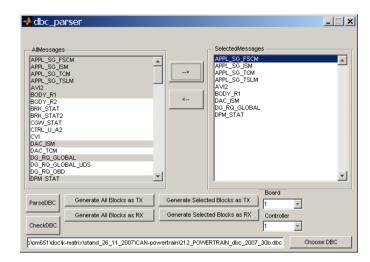

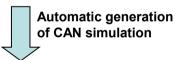

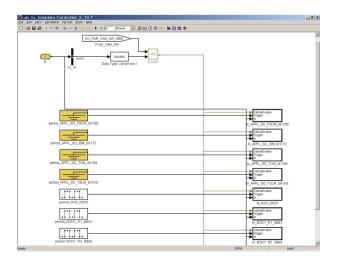

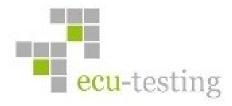

## Project examples: ecu-testing Driver for I/O cards in SIMULINK for xPC-Target

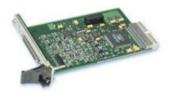

**Acromag AcPC730** 

- 16 differential or 32 single-ended Analog Inputs, A/D Resolution 16 bits
- 8 Analog Output Channels D/A Resolution 16 bits Output range -10 to 10 V
- 16 Digital Input/Output Channels (direction slectable)

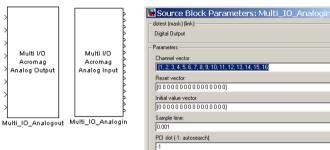

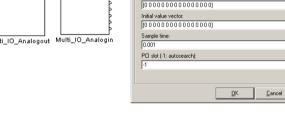

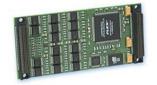

**Acromag IP231** 

- 16 Analog Output
- D/A Resolution 16 bits
- Output range: -10 to 10 V

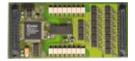

**Tews TIP710** 

- IndustryPack
- 16 Digital Outputs
- includes optocouplers for galvanic isolation

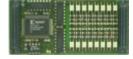

**Tews TIP605** 

- IndustryPack
- 16 Digital Inputs
- includes optocouplers for galvanic isolation

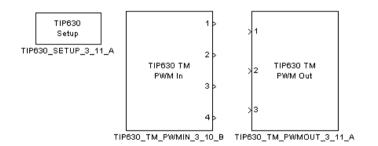

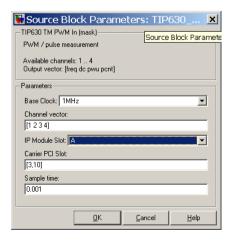

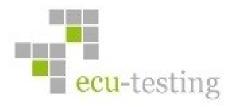

## Project examples: ecu-testing CAN simulation and test automation in CAPL

- Test automation in CANAlyzer through CAPL Programming
- GUI for test control and monitoring
- Monitoring of the test component (EESS with BMS) and breakup by error
- Alerting the operator by Email and SMS
- Test report

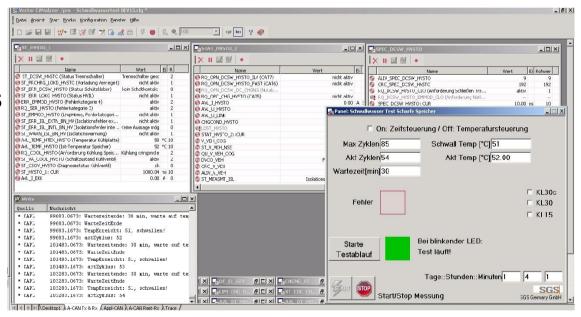